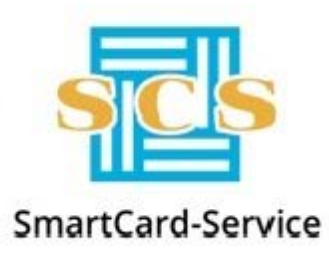

«SmartCard-Service» Sociedad Anónima

127106, Moscú, Altufyevskoye shosse, 1 tel: +7(495) 981-12-10, 8(800) 100-31-64, fax: +7(495) 981-12-11 e-mail: reception@scserv.ru, sitio: www.scserv.ru

# **Manual de instrucciones: Uso del servicio de SMS**

Fecha de modificación: 02.03.2021 1:53:44

Nombre del archivo: Instrucciones del uso del servicio de SMS.DOCX

Moscú 2021

En el Sistema de Servicio al Cliente de SmartCard-Service SA (en adelante – SSC) hay un servicio de la interacción con los clientes mediante SMS que ofrece la posibilidad de:

- procesar los pedidos típicos de los clientes mediante los mensajes entrantes;
- enviar SMS notificaciones a los clientes sobre las acciones realizadas en SSC;
- enviar SMS avisos a los clientes.

### **Procesamiento de pedidos al servicio de SMS**

Para hacer un pedido típico al servicio de SMS es necesario generar y enviar un mensaje formalizado con las palábras clave predefinidas al número federal +7 908 622-87-79.

- 1. mensajes con la palabra CLIENT. Tales mensajes se usan para obtener la información personal del cliente y para activar/desactivar los servicios.
	- para obtener los datos del registro:Código Personal usado para dirigirse a los servicios de asistencia por teléfono; Login/Contraseña para el acceso al Portal del centro conjunto de servicios:

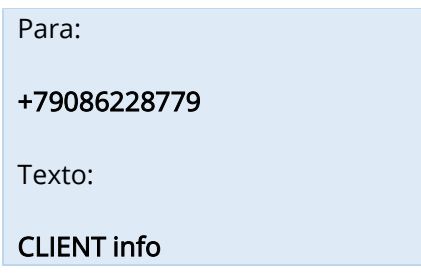

• para desactivar los servicios: SMS notificaciones y SMS avisos:

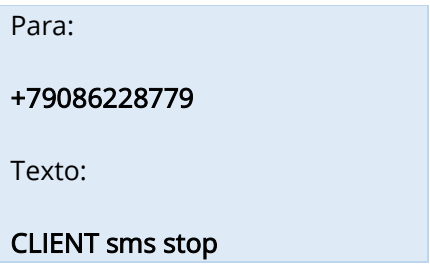

• para activar los servicios: SMS notificaciones y SMS avisos:

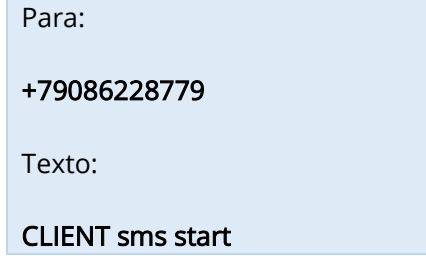

### ¡Ojo!

El texto del mensaje puede escribirse en MAYÚSCULAS o en minúcsulas.

#### ¡Ojo!

El servicio de SMS no acepta los mensajes con el texto distinto de los ejemplos mencionados y no envía a los clientes las notificaciones de la entrega de mensajes. Los mensajes conel texto distinto de los ejemplos mencionados no se incluyen en el procesamiento de los mensajes.

2. Si el mensaje se recibe con éxito por el servicio de SMS en 2 minutos, se genera y se envía al cliente una notificación que el pedido fue recibido y será procesado.

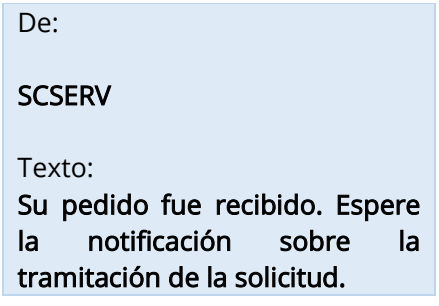

3. Tras procesar el pedido, al cliente se envía una notificación sobre el cumplimiento del pedido, por ejemplo, un mensaje con los datos del registro del cliente. Todos los mensajes se envían por el servicio de SMS con el remite SCSERV.

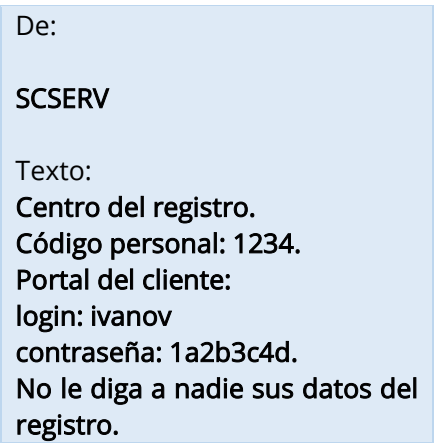

## **SMS notificaciones**

Al realizar algunas acciones en SSC se supone el envío automático de mensajes a los clientes con la información sobre las acciones realizadas. Todos los mensajes se envían por el Servicio de SMS con el remite SCSERV.

### **SMS avisos**

Ocasionalmente a los móviles de los clientes pueden ser enviados los mensajes con alguna información útil. Todos los mensajes se envían por el Servicio de SMS con el remite SCSERV.